## **MDOT Bluebeam Review Toolset Overview**

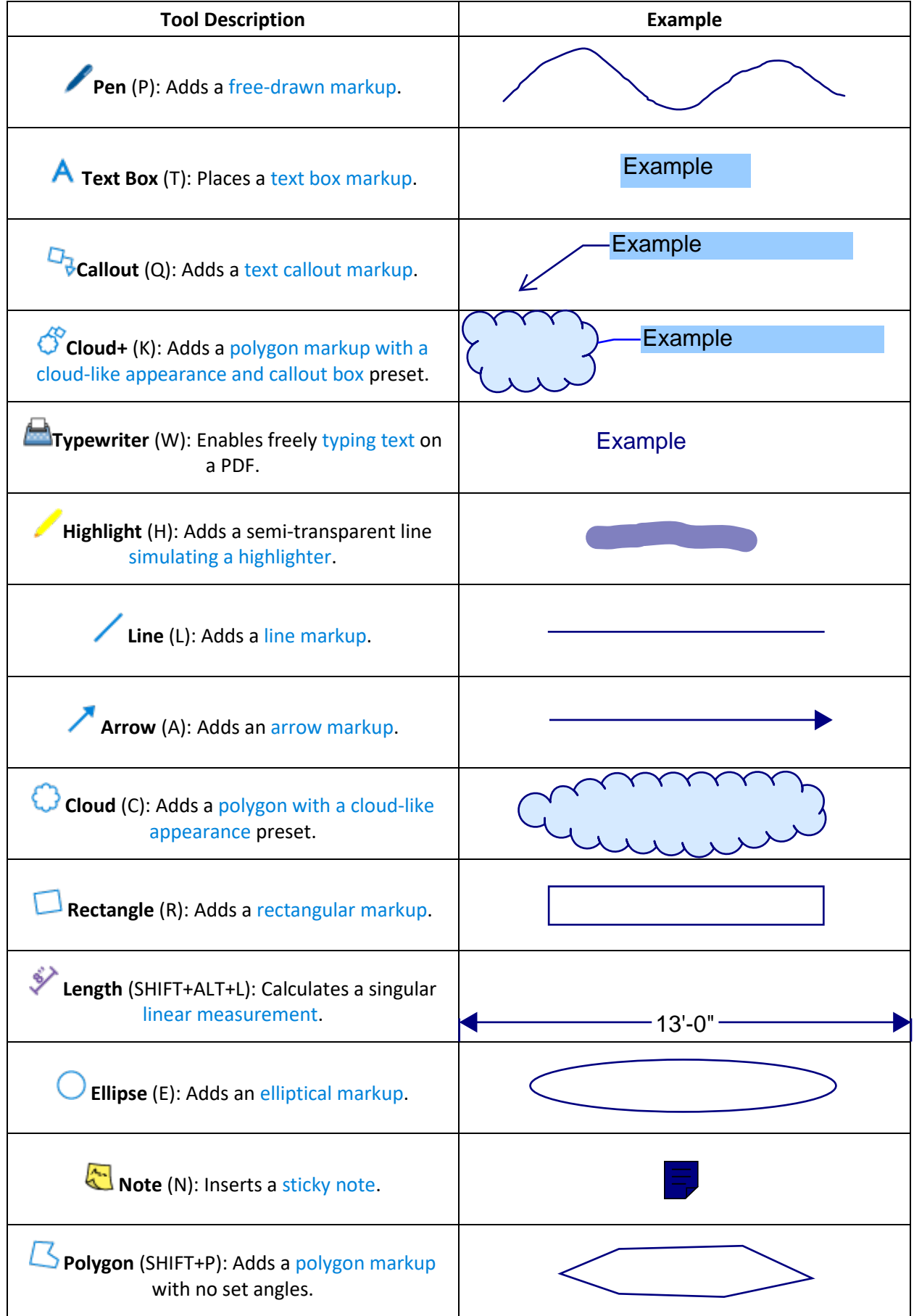